## Фотография? Живопись? Компьютер? УНИВЕРСИТЕТ

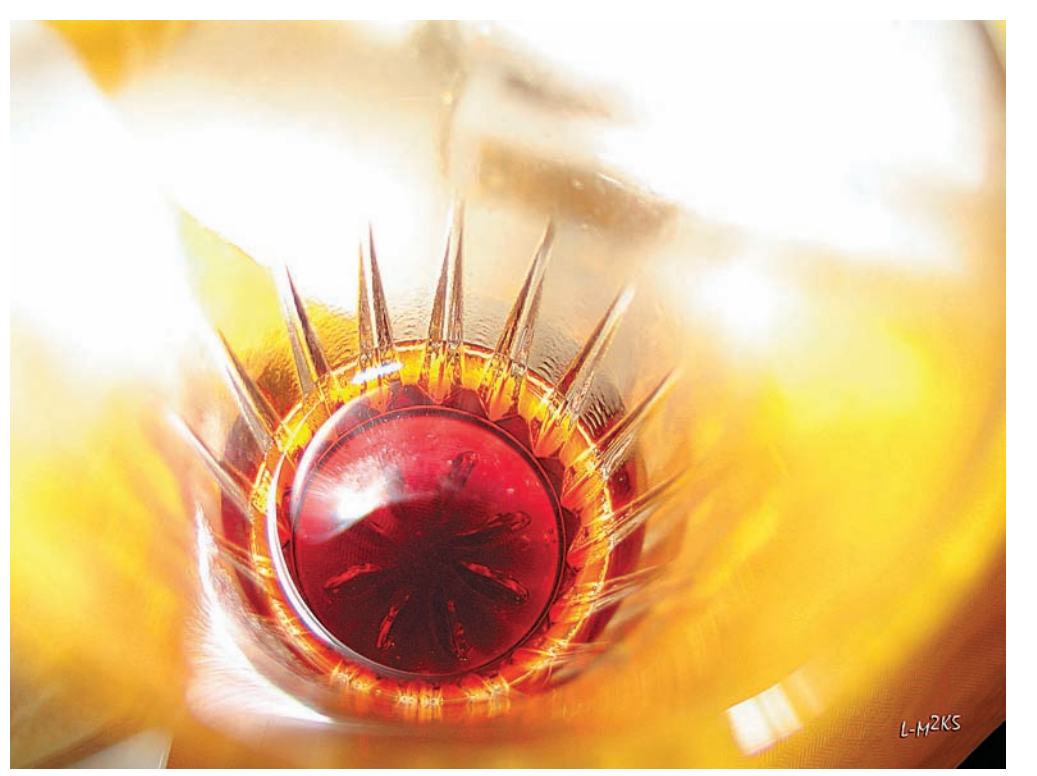

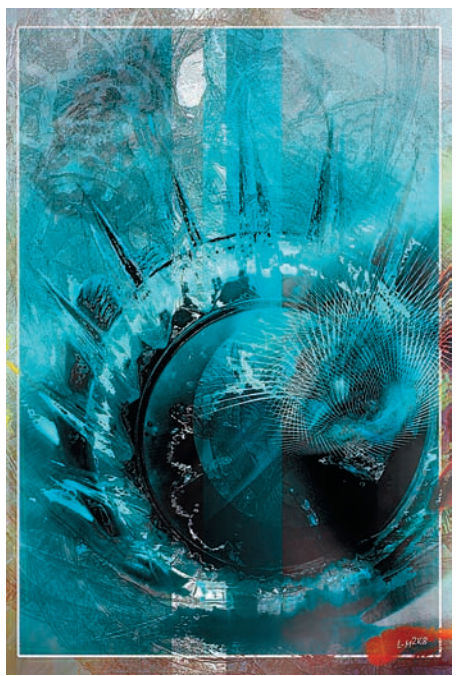

А вот как из снимка дна стакана, который и сам л вот на не слишна растена.<br>по себе изящен, получилась совсем другая тема.<br>не. Пока!». 2008 г. 40 х 60 см, СG. Холст  $Ha n$ 

Насколько хорошо - судить вам. Иногда фотоснимок является толчком к будущей СG-картине. Иногда только дополняет ее. В картине «Уеду в дюны», к примеру, с фотографии взяты глаза, смотрящие на зрителя. Видите? Остальное нарисовано руками, добавлена обработка этими самыми plugin'ами.

А вот пример использования 3D. Строится трехмерная модель, скажем, бабочки крапивницы (AglaisUrticae), рисуются-наносятся текстуры, то есть модель «раскрашивается», в этом случае максимально реалистично. Потом бабочка должна задвигаться, то есть полететь, то есть крылышками... И вот в момент ее полета - щелк! Делаем снимок. В СG этот процесс называется «рендер», а именно - компьютерный расчет 3D сцены, с учетом освещения и взаимодействия фотонов, испускаемых виртуальными источниками света (Global Illumination, Final Gathering), смазки при движении (Motion blur), прозрачности фона, глубины (Z-буфера) для дальнейшего использования нашей бабочки в качестве слоя в будущей композиции. И подход к этому «отрендеренному» кадру чисто фотографический! То есть изволь найти компоновку, поставить свет, etc. Но в этом случае ты абсолютно свободен и не зависишь от капризов натуры.

Конечно, здесь автора подстерегает и серьезная опасность. Вспоминаю слова одного известного режиссера: «Почему я не люблю анимацию? Потому что в ней можно все!» Подумай об этом, читатель. Я и сам размышляю по этому поводу... Живое ли рождается?

«Уеду в дюны, или Реквием по землянике, безвре менно затоптанной в августе». 2003 г. Смешанная<br>пехника, живопись, фото, fx. 60 х 52 см (4094 х 4724 ріх). .<br>aa CG Холст

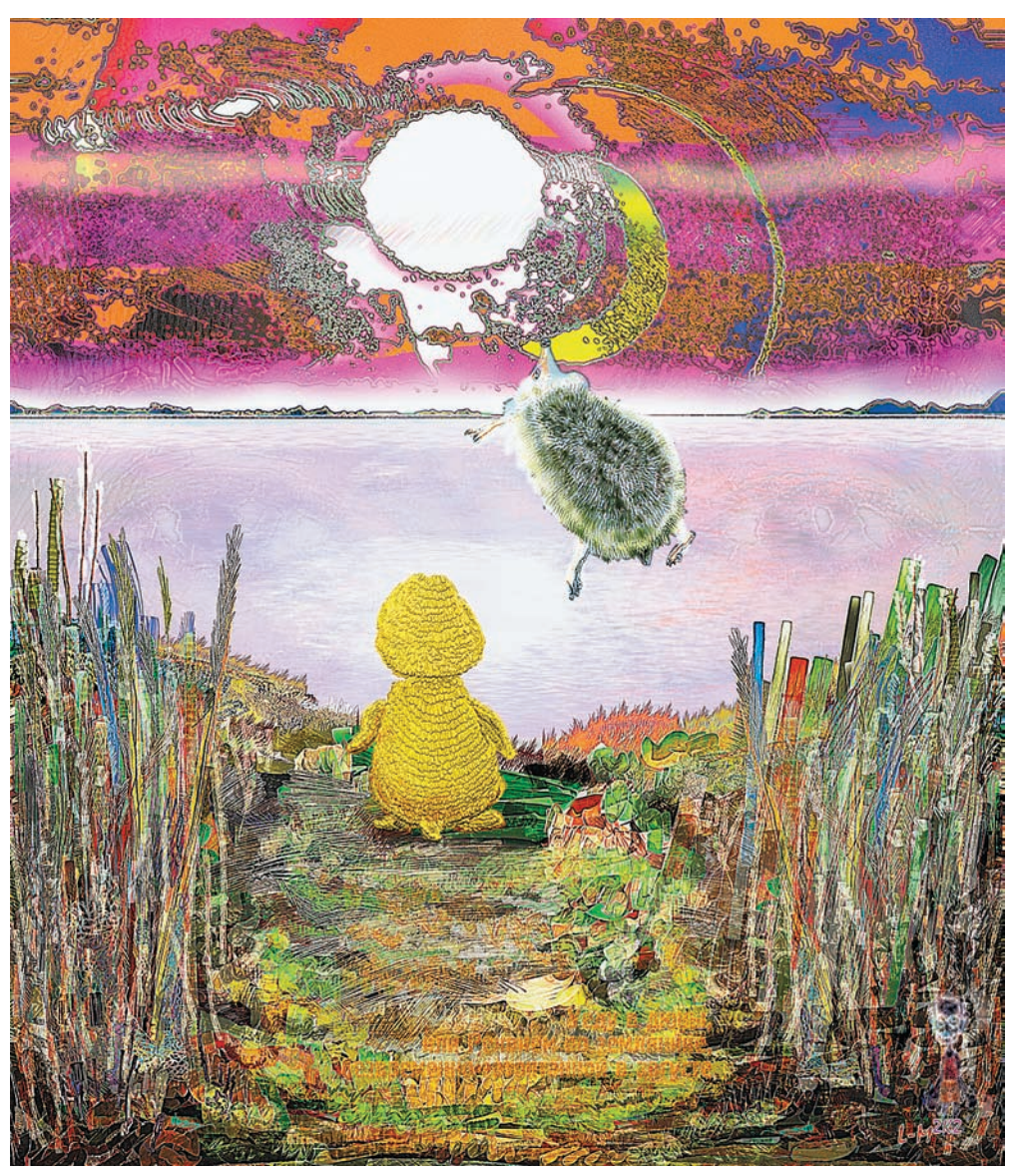

2008 MAPT | DIGITAL CAMERA PHOTO & VIDEO 37